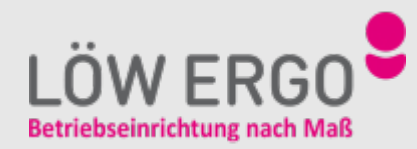

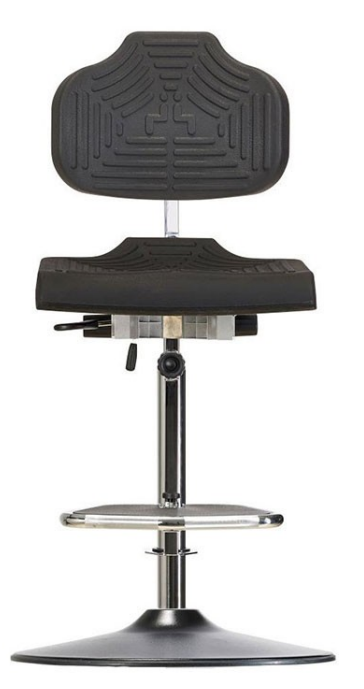

## **WS 1211 E TPU - HOCHSTUHL TELLERFUSS**

Drehstuhl mit Tellerfuß mit PUR-Integralschaum-Polstern

- Lehne und Sitz PUR- Integralschaum
- Aufstiegshilfe
- Höhenverstellung mit Sicherheitsgasfeder
- **Tellerfuß**
- Visko-elastischer PUR-Integralschaum mit thermo-sensitiver Eigenschaft

## **Geeignet für jedes Umfeld durch Baukasten-Prinzip**

Durch das einzigartige Baukasten-Prinzip kann Ihr Arbeitsstuhl für jedes Umfeld und für jede Anforderung angepasst werden. Erfahren Sie mehr über den Baukasten.

## [Arbeitsstuhl-Baukasten](https://loew-ergo.de/arbeitsstuehle/baukasten/)

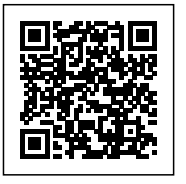

**Kategorien:** [Industriestühle für den Produktionsbereich](https://loew-ergo.de/arbeitsstuehle/produktion/)

**Rückenlehne** Wählen Sie neben verschiedenen Materialen und Farben die passende Form der Rückenlehne für Ihren Einsatzzweck. **Sitze** Bei dem Sitz für Ihren perfekten Arbeitsstuhl können Sie neben dem Material, der Form und der Größe auch einen Schiebesitz wählen. **Armlehnen** Armlehnen sind optional und können für jeden Stuhl in verschiedenen Formen, Farben und Materialien gewählt werden.

Bahnhofstraße 34 D-64720 Michelstadt

LÖW ERGO OHG

Telefon: +49 (0) 60 61 / 27 41 Fax: +49 (0) 60 61 / 27 42 E-Mail: info@loew-ergo.com

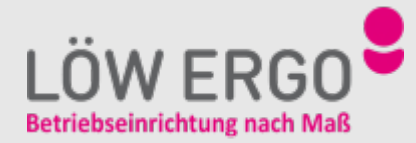

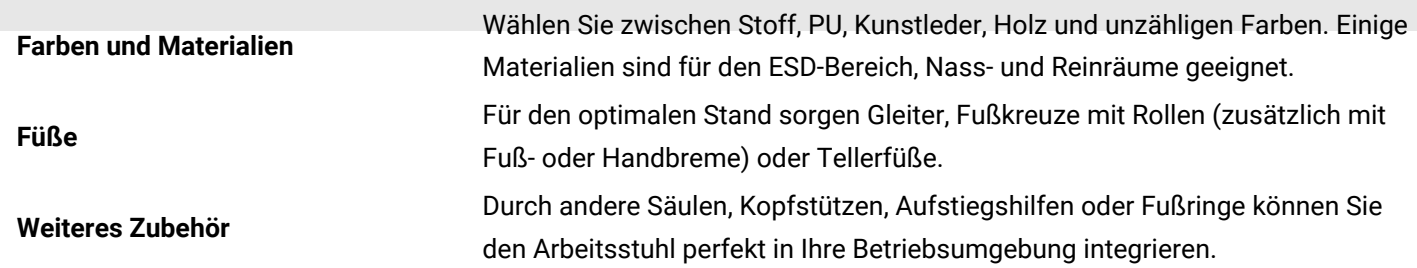

Telefon: +49 (0) 60 61 / 27 41 Fax: +49 (0) 60 61 / 27 42 E-Mail: info@loew-ergo.com